## **Virtual Meetings For Mrs. Yap's Class**

## **via Google Meet**

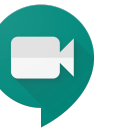

**Video [Tutorial:](https://drive.google.com/file/d/1jGwdv5mrWW_OrUWVkmixizxmtmQ52LTy/view) Log In To Google Meet Video [Tutorial:](https://www.youtube.com/watch?v=8YIupcgSEFg&feature=youtu.be&disable_polymer=true) Grid View and Nod**

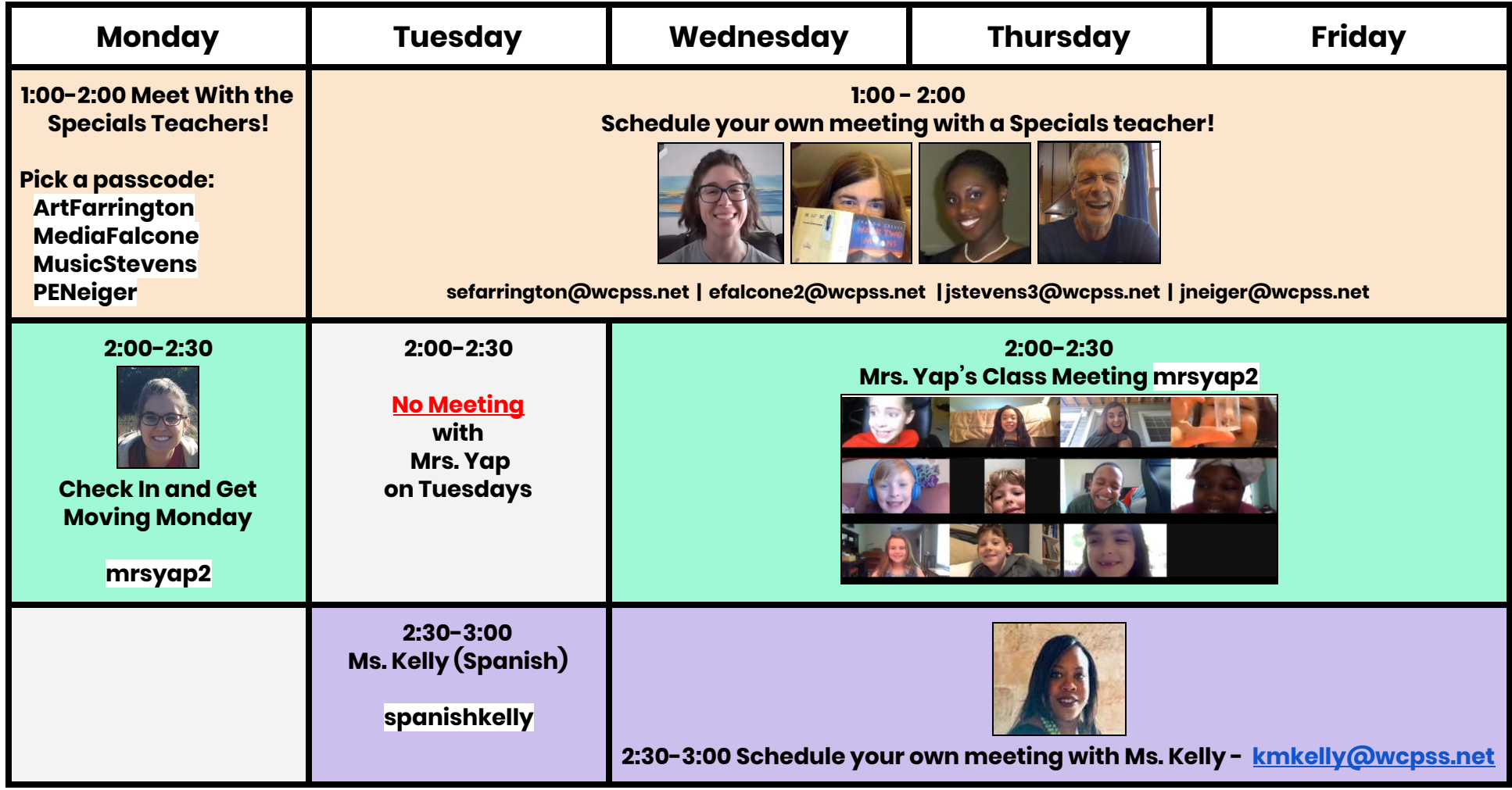